# Video Client

www.bosch.ru

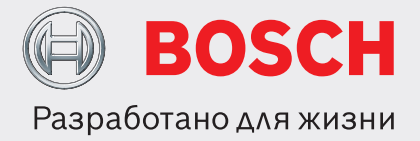

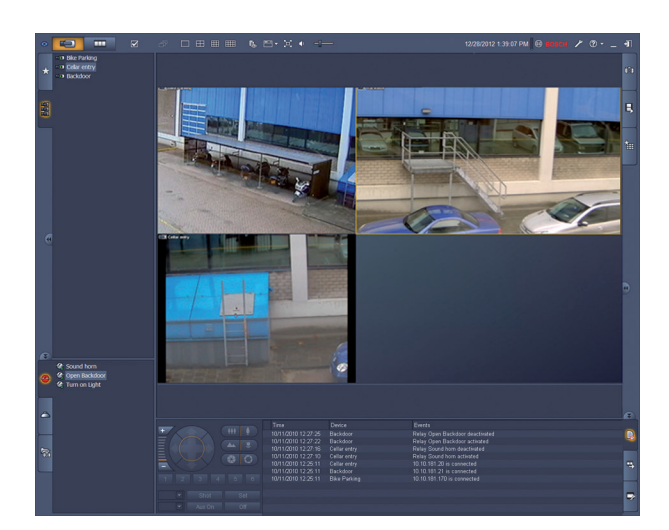

Video Client — приложение Windows для просмотра в реальном времени и воспроизведения записей сетевых видеокамер. Данный пакет программного обеспечения состоит из приложения для просмотра в реальном времени и воспроизведения видеозаписей, а так же ПО Configuration Manager. Программное обеспечение Configuration Manager позволяет настроить параметры поддерживаемых камер. Автономный проигрыватель записей используется для воспроизведения из архива и проверки подлинности без любого другого программного обеспечения. В данный пакет включен мастер установки, помогающий установить программное обеспечение.

Программное обеспечение Video Client оптимизировано для использования в системах CCTV небольших и средних размеров. Оно бесплатно поддерживает до 16 камер. Число камер можно увеличить до 128, приобретя дополнительные лицензии. Архивирование и воспроизведение IP-камер, лицензированных в одной из наших записывающих систем, например, VRM Video Recording Manager, выполняется бесплатно.

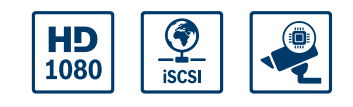

- u Просмотр изображения с нескольких камер в режиме реального времени
- Запись изображения и снимков на локальный носитель
- Управление камерами РТZ и цифровое увеличение
- u Воспроизведение и экспорт из хранилища
- Поиск движения и поиск в архиве

#### **Обзор системы**

### **Просмотр камер в реальном времени**

Главный монитор Video Client обеспечивает одновременный просмотр до 20 HD-камер и камер стандартного разрешения. Несколько камер можно перетащить для отображения в предварительно определенные быстрые временные виды. Каждый пользователь может задать наборы избранных видов логически скомпонованных изображений и присвоить им названия. Эти избранные виды легко доступны для использования и позволяют одним щелчком отображать изображения со связанных камер в соответствии с определенным пользователем макетом.

Второй монитор на рабочей станции Video Client можно использовать в качестве дополнительного спотового монитора. Второму монитору можно назначить избранные виды и последовательности. Видеопотоки от камер в режиме реального времени можно вывести на видеостену, построенную с помощью декодеров стандартного и высокого разрешения. Компоновка видеостены легко настраивается с помощью графического интерфейса.

Информация о тревогах и состоянии реле отображается на странице режима реального времени. Подключенные реле можно активировать или деактивировать одним щелчком мыши. Локальная запись видеоизображений с камеры осуществляется по одному щелчку в области изображения. На рабочей станции можно записывать до двух камер одновременно. Кроме того, можно локально экспортировать снимки видеоизображения с камеры. Функция моментального воспроизведения позволяет одним щелчком мыши воспроизвести видеозапись предшествующей минуты активной камеры. Рядом с видеопотоком в режиме реального времени могут отображаться текстовые данные из устройств ATM/POS.

Камерой с функциями панорамирования, наклона и масштабирования можно управлять, перемещая указатель мыши в области изображения, или с помощью консоли управления PTZ. Режимами реального времени и воспроизведения можно управлять с помощью клавиатуры IntuiKey. Если у выбранной камеры есть аудиопоток, его можно воспроизвести через звуковое оборудование ПК.

#### **Воспроизведение и экспорт записанного видео**

Окно воспроизведения оптимизировано для воспроизведения и экспорта записанного видео и аудио с 4 камер одновременно. Источники записи включают наши записывающие системы и локальные записи на рабочей станции, а также экспортированные файлы.

На панели временной шкалы отображаются записи и события, упорядоченные по времени. Это облегчает выявление записей в конкретный момент времени. Временные промежутки видео и аудио, выбранные на временной шкале, легко экспортируются.

Можно выбрать четыре камеры для экспорта в собственном формате экспорта или формате, совместимом с Windows. Экспорт видео — это фоновая задача, что позволяет без прерывания продолжить выполнение других задач. Кроме того, можно локально экспортировать снимки записанного видеоизображения с камеры.

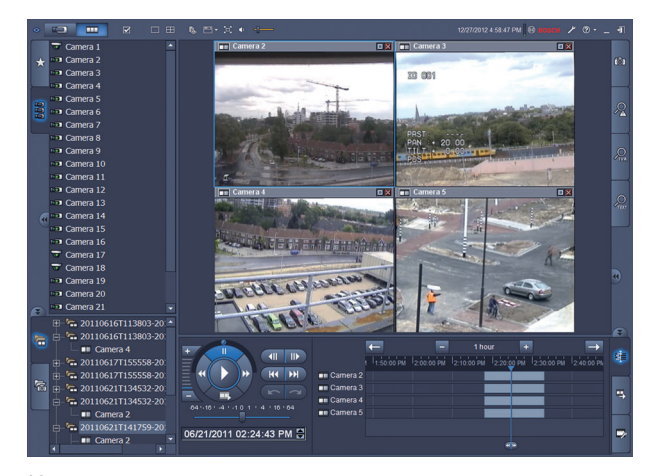

Консоль воспроизведения позволяет легко управлять прямым и обратным воспроизведением с низкой или высокой скоростью, применять видеопрокрутку и режим Trick Play к 4 источникам записи одновременно.

Автономный проигрыватель записей позволяет воспроизводить экспортированные видеоматериалы без установки программного обеспечения.

#### **Поиск**

Панель задач поиска событий помогает определять критерии поиска записей при движении или по тревоге.

Панель задач поиска IVA предоставляет доступ к расширенным возможностям поиска в архиве уникальная особенность продуктов Bosch CCTV. На этой панели задач пользователи могут определять сложные критерии поиска, например, число входящих через дверь людей, поиск всех видеофрагментов с человеком в красном пальто, обнаружение людей, использующих эскалатор в неправильном направлении, или оповещение об оставленном багаже.

#### **Дополнительные параметры конфигурации для получения оптимальных результатов**

Дополнительные функции, доступные в наших камерах, можно настроить с помощью программного обеспечения Configuration Manager, которое позволяет получить оптимальные результаты от каждого устройства.

#### **Функции**

#### **Просмотр в реальном времени**

- Список камер (все IP-камеры и устройства декодирования) с состоянием подключений камер и обнаружения движения
- Список определенных пользователями избранных видов с состоянием подключений камер и обнаружения движения
- Список тревог и реле с состоянием
- Активация и деактивация реле
- Стандартные многоэкранные сетки, отображающие изображения с камер в реальном времени, с локальной записью, индикацией движения, цифровым увеличением и управлением PTZ
- Определенные пользователями многоэкранные сетки, отображающие изображения с камер в реальном времени, с локальной записью, индикацией движения, цифровым увеличением и управлением PTZ
- Панель инструментов со следующими возможностями:
	- переключение между режимами реального времени и воспроизведением,
	- настройки конкретного пользователя (с компоновкой видеостены),
	- выбор многоэкранной сетки (1, 2Х2, 3Х3 и 4X4),
	- выбор режима украшения,
	- переключение между оконным и полноэкранным режимами.
	- выбор последовательности,
	- элемент управления аудио и уровнем громкости,
	- ярлык Configuration Manager,
	- выход и справка,
- панели задач для снимков (формат BMP, JPG или PNG), проектирование избранных видов и немедленное воспроизведение,
- консоль управления камерами РТZ,
- панели состояния задач регистрации и экспорта,
- отображение видео с камер в режиме реального времени на декодерах и видеостене,
- автоматическое отслеживание объектов по одному щелчку в области изображения для купольных камер с функцией автоматического отслеживания,
- использование всех основных функций просмотра в реальном времени с помощью IntuiKey.

#### Режим воспроизведения

- Список камер (все IP-камеры и устройства кодирования)
- Окно воспроизведения для 1 камеры или камер 2х2 с внутриоконным цифровым увеличением
- Консоль управления воспроизведением с воспроизведением в режиме Trick Mode и видеопрокруткой
- Одновременное отображение на временной шкале до 4 камер с функцией поиска по календарю и по времени, а также выбором экспорта
- Воспроизведение экспортированных записей и снимков из списков
- Панели задач для снимков (формат BMP, JPG или PNG), немедленное воспроизведение, поиск движения и поиск IVA
- Панель результатов поиска с непосредственным воспроизведением
- Использование всех основных функций воспроизведения с помощью IntuiKey

#### **Configuration Manager**

• Подробная настройка всех поддерживаемых устройств

#### Замечания по установке/конфигурации

При первом запуске Video Client автоматически запускается мастер конфигурации, который помогает пользователям настроить IP-камеры на работу с Video Client. Данный мастер предоставляет простой и удобный способ настройки Video Client с IP-камерами и встроенным хранилищем камеры или VRM.

Данный мастер помогает настроить:

- запись и расписание записи,
- несколько пользователей и права пользователей для различных функций системы.
- список камер, доступных приложению Video Client для просмотра и управления,
- сетевые адреса камер,
- системное время.

• список тревог и реле, отображаемых в Video Client. Во время работы системы параметры можно изменить с помощью приложения Configuration Manager.

#### Техническое описание

#### Поддерживаемые устройства

Поддерживаются все IP-камеры, IP-устройства кодирования и записывающие системы, поддерживаемые VideoSDK 5.61, а также устройства серии DIVAR.

#### Требования к системе

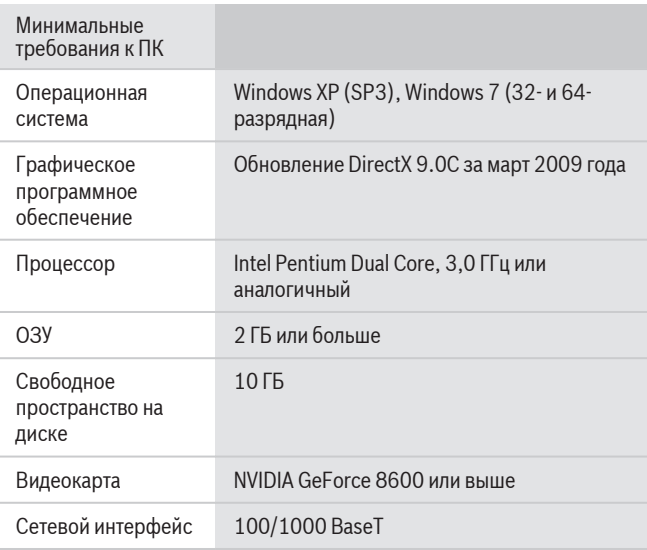

#### Информация для заказа

#### Лицензия Video Client на 1 камеру

Дополнительная лицензия на Video Client, 1 IPкамера номер для заказа BVC-ESIP01A

#### Лицензия Video Client на 8 камер

Дополнительная лицензия на Video Client, 8 IPкамер

номер для заказа BVC-ESIP08A

## Лицензия Video Client на 16 камер

Дополнительная лицензия на Video Client, 16 IPкамер

номер для заказа BVC-ESIP16A

#### **Лицензия Video Client на 32 камеры**

Дополнительная лицензия на Video Client, 32 IPкамеры номер для заказа **BVC-ESIP32A**

#### **Лицензия Video Client на 48 камер**

Дополнительная лицензия на Video Client, 48 IPкамер номер для заказа **BVC-ESIP48A**

# **Лицензия Video Client на 64 камеры**

Дополнительная лицензия на Video Client, 64 IPкамер номер для заказа **BVC-ESIP64A**

**Лицензия Video Client на 80 камер** Дополнительная лицензия на Video Client, 80 IPкамер номер для заказа **BVC-ESIP80A**

#### **Лицензия Video Client на 96 камер**

Дополнительная лицензия на Video Client, 96 IPкамер номер для заказа **BVC-ESIP96A**

#### **Лицензия Video Client на 112 камер**

Дополнительная лицензия на Video Client, 112 IPкамер номер для заказа **BVC-ESIP112A**

#### **Дополнительные аксессуары**

#### **KBD‑ Универсальная клавиатура**

Универсальная клавиатура IntuiKey для использования с Allegiant, Divar, мультиплексорами System4, Bosch VMS и VIDOS номер для заказа **KBD-UNIVERSAL**

#### **Представлен (кем/чем):**

#### **Russia:**

Robert Bosch OOO Security Systems 13/5, Akad. Korolyova str. 129515 Moscow, Russia Phone: +7 495 937 5361 Fax: +7 495 937 5363 Info.bss@ru.bosch.com ru.securitysystems@bosch.com www.bosch.ru

© Robert Bosch OOO 2014 | Данные могут изменяться без предварительного уведомления 1958185483 | ru, V13, 23. Янв. 2014